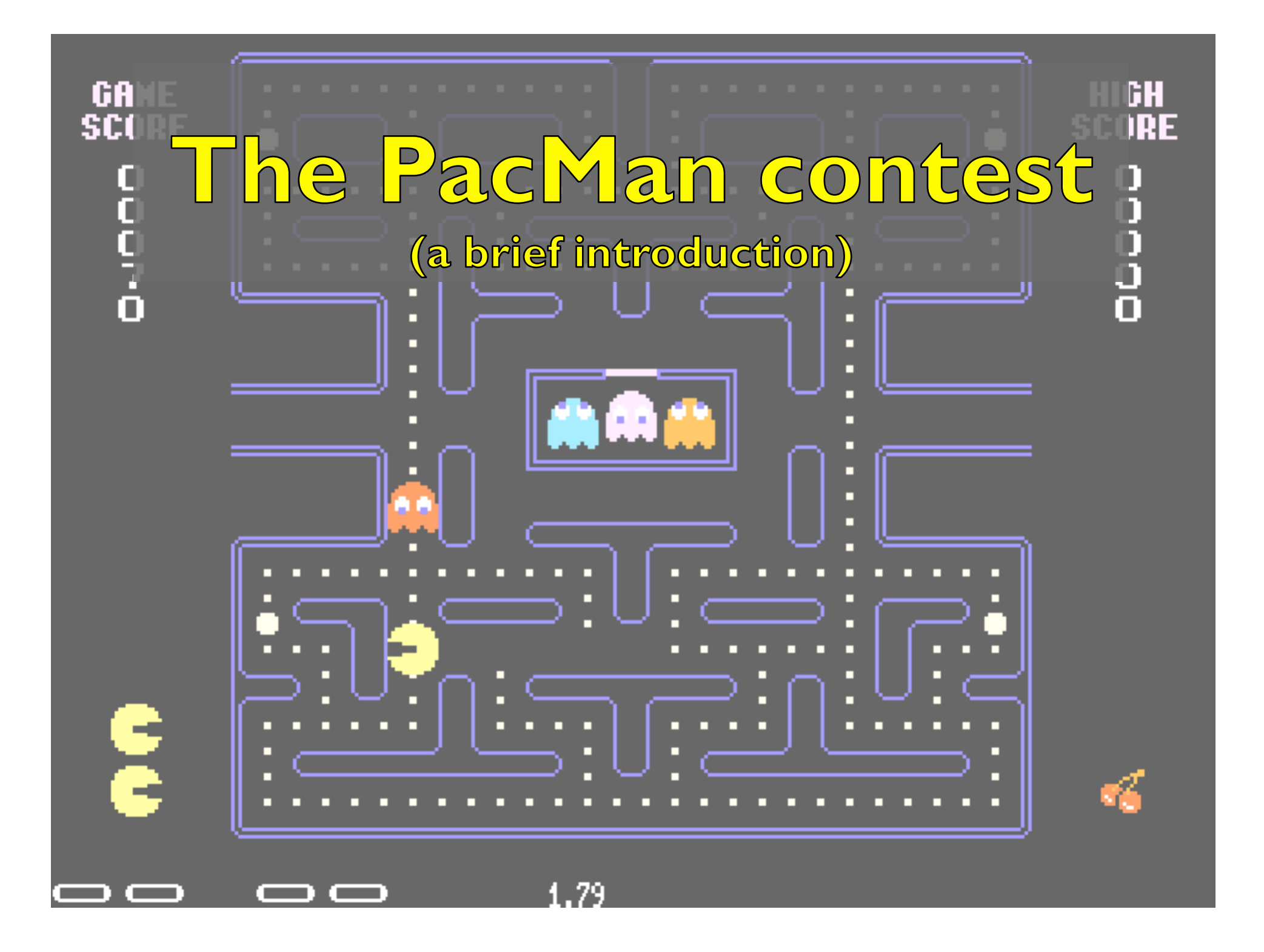

# PacMan capture-the-flag

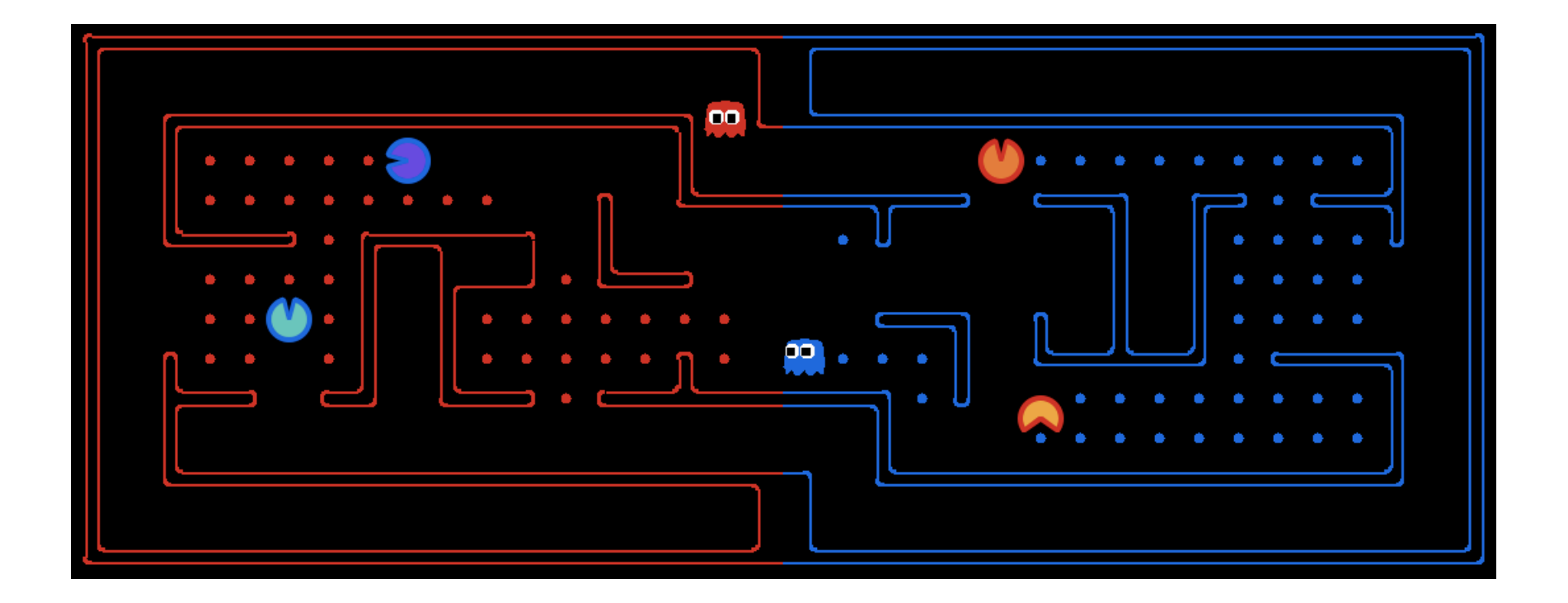

### The rules

- ▶ Scoring: When a Pacman eats a food dot, the food is permanently removed and one point is scored for that Pacman's team. Red team scores are positive, while Blue team scores are negative.
- **Eating Pacman:** When a Pacman is eaten by an opposing ghost, it returns to its starting position (as a ghost). No points are awarded for eating an opponent.
- **Winning:** A game ends when either one team eats all of the opponents' dots, or after 3000 agent moves. A final positive score means that the Red team wins, a negative one means that Blue wins.

 **Observations:** Agents can only observe an opponent's configuration (position and direction) if they or their teammate is within 5 squares (Manhattan distance). In addition, an agent always gets a noisy distance reading for each agent on the board, which can be used to approximately locate unobserved opponents.

#### The tournament

- ▶ On Day 3, we'll have some practice rounds for those who have agents ready to test
- ▶ On Day 4, we'll have a all-against-all tournament
- ▶ The mazes for the final tournament will vary, test your agents with different layouts

## Running a game

- Code in winterschool/project/pacman
- ▶ Warning: the style of the PacMan code is not an example to follow!
	- ▶ 2-spaces indentation, and camelCaseNames are bad style!
	- Stick to the Python standard, i.e., 4-spaces, underscore\_separated\_names

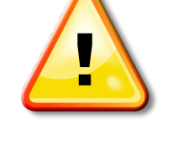

#### ▶ To run a match:

```
 python capture.py –r MyAgentFactory
                   –b YourAgentFactory
                  -1 layout name --fps=100
```
#### other options:

```
 python capture.py --help
```
# Writing agents 101 – AgentFactory

▶ Called by main application, given an agent index returns an Agent instance:

python capture.py --red MyAgentFactory

▶ Looks in all \*gents.py files in your PYTHONPATH

```
class OffenseDefenseAgents(AgentFactory): 
""" Returns one defensive agent and one offensive agent"""
```

```
 def __init__(self, **args): 
 AgentFactory.__init__(self, **args) 
  self.offense = False
```

```
 def getAgent(self, index): 
  self.offense = not self.offense
  if self.offense: 
    return OffensiveReflexAgent(index) 
  else: 
    return DefensiveReflexAgent(index)
```
### Writing agents  $101 -$ Agent

```
class Agent: 
  def __init__(self, index=0): 
     self.index = index 
  def getAction(self, game_state): 
     """ 
     The Agent will receive a GameState and 
     must return an action from 
     game.Directions.{NORTH,SOUTH,EAST,WEST,STOP} 
    <i>" \overline{H} \overline{H} \overline{H} pass
```
Every agent is identified by an index.

# Writing agents 101 – basic agents.BasicAgent

- ▶ We recommend to use our subclass, basic\_agents.BasicAgent, which is more pythonic and defines helpful methods to analyze the game state
- (wiki)

# Writing agents 101 – capture.GameState

- Represents the state of the game, can be asked for useful information
- (wiki)

## Writing agents 101 – Example agent

import random from basic agents import BasicAgent, BasicAgentFactory

class **DrunkAgent(BasicAgent):** 

b

def **choose\_action(***self, game\_state):* 

 *self.say(random.choice(['Burp', 'Blah', 'Mrmmmf']))*  actions = game\_state.getLegalActions(*self.index)*  return random.choice(actions)

More in winterschool/project/agents

# Writing agents 101 – Testing agents

- ▶ Very useful: the alternative is to run games, hope that the agents end up in the right situation, guess from looking at the screen if it behaved correctly
- ▶ More sophisticated testing scenario: you need to set up a fake game ("mock" game), put the agents in the correct situation, then run them and analyze their behavior

(wiki)

#### Basic agent behaviors – Finite States Machines

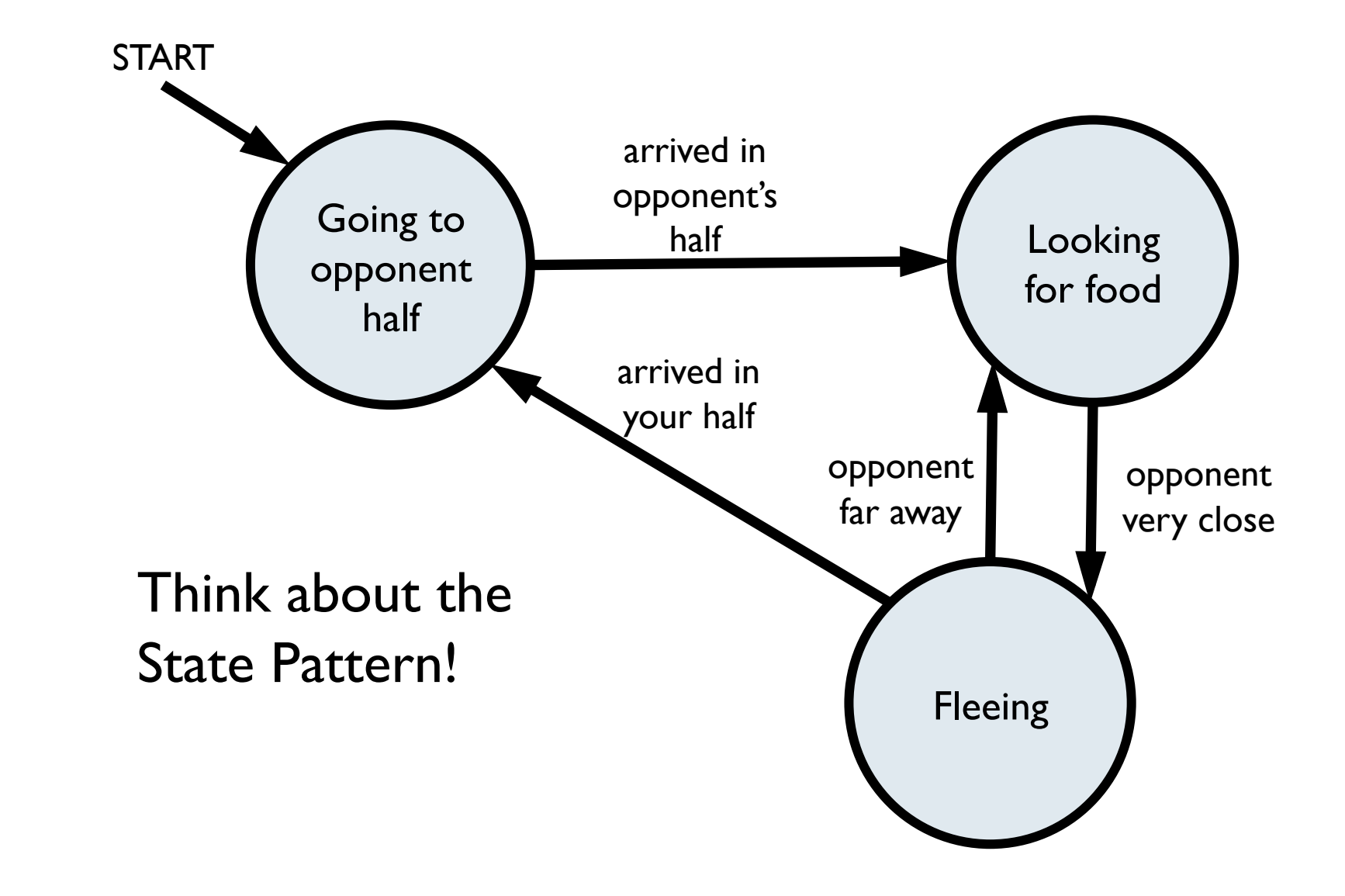

 $\blacktriangleright$ 

#### Basic agent behaviors – Value-maximizer

Agent has a function that gives a value to a given game state according to several criteria, e.g. *value(game\_state) = -1\*distance\_from\_nearest\_food +100\*score* 

#### At each turn:

- ▶ get the legal actions game state.getLegalActions (self.index)
- $\triangleright$  request the future game state given one of the actions game state.generateSuccessor(self.index, action)
- ▶ compute the value of future states
- $\triangleright$  pick the action that leads to the state with the highest value

## Learning

#### Plenty of opportunities for learning

- Adapt parameters according to final score
- Reinforcement Learning (similar to learning weights in the value-maximizing agent)
- **Collect statistics on opponents**
- **Ambitious: Genetic Programming**

...

## Things that we've found to be useful

- ▶ Shortest-path algorithm
- Algorithm to keep track of opponents
- ▶ Communication between agents

...

- ▶ Code re-use is encouraged
- More important than fancy strategies is the quality of your code: Is it well tested? Does it conform to standards? Apply agile development techniques

## Let's start!

- ▶ Form 5 teams of 6 people (wiki)
- ▶ Test that you can write and run matches with simple agents
	- ▶ your PYTHONPATH should contain export PYTHONPATH=\$HOME/winterschool/project/pacman; \$HOME/winterschool/project/agents
	- ▶ set up your project directory, put in the PYTHONPATH
	- ▶ write a RandomAgent and corresponding AgentFactory, try to have a few matches with different layouts
	- write an agent that picks a random direction at junctions
- ▶ Organize team work
- Have fun!